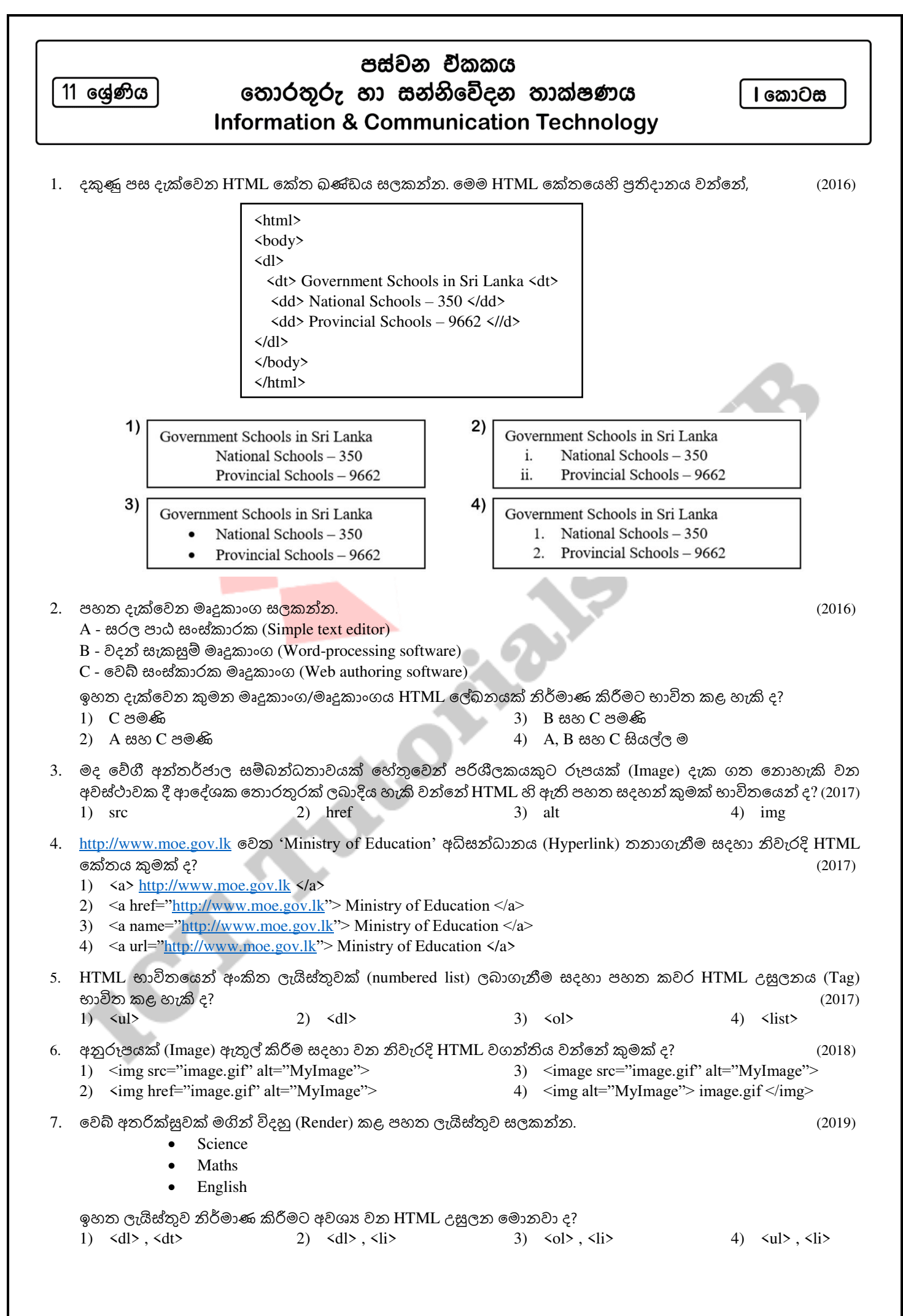

1

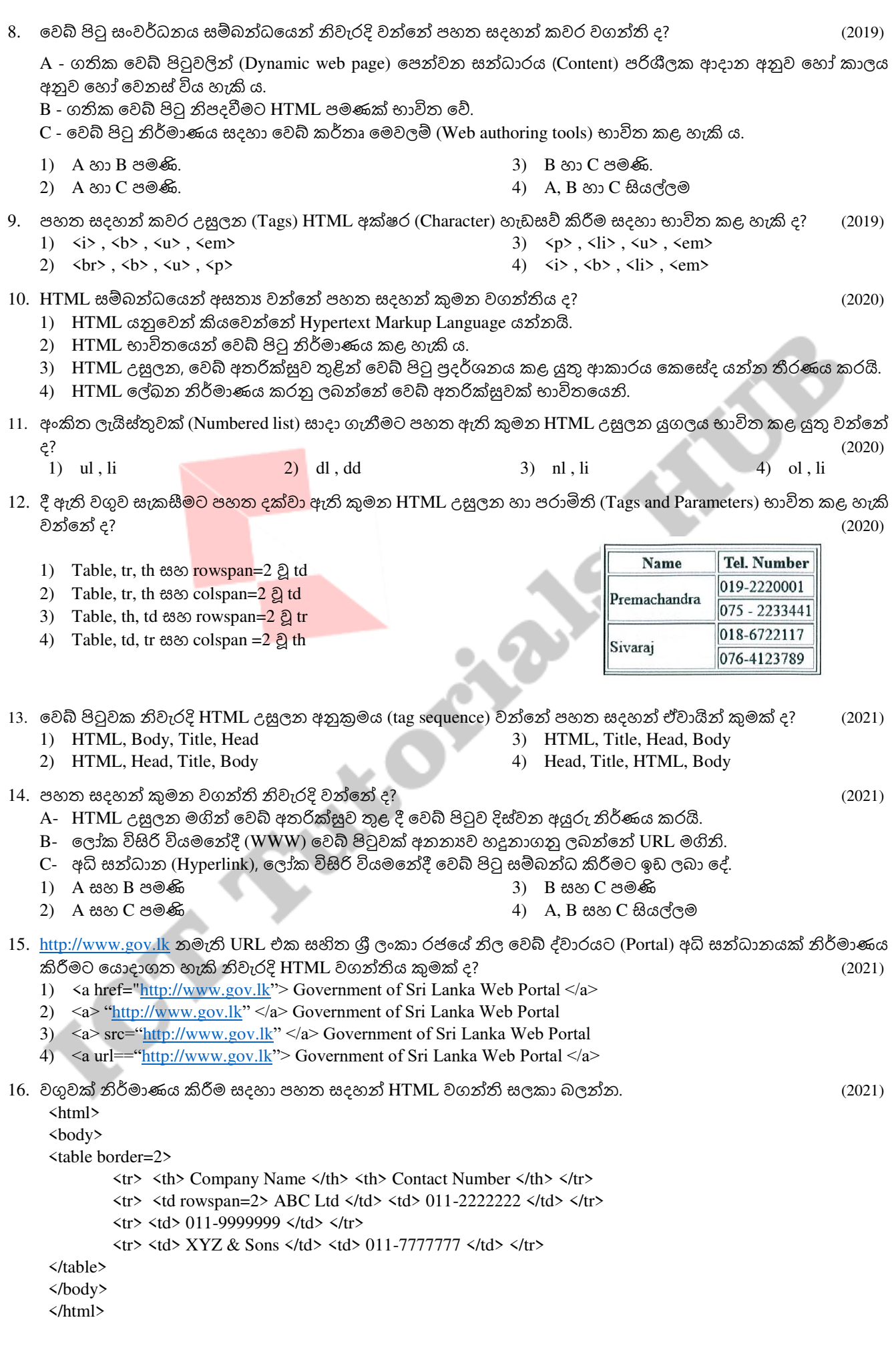

ඉහත වගන්ති මගින් නිර්මාණය වූ නිවැරදි වගුව කුමක් ද?

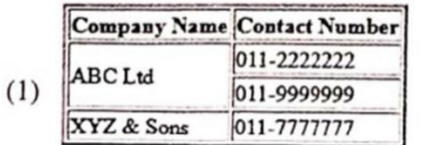

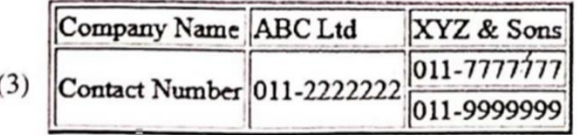

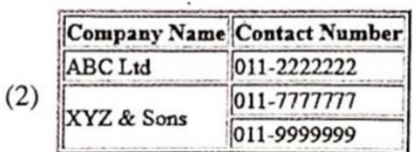

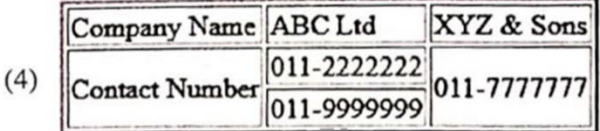

## 17. පහත කවර HTML වගන්තියක් කාරක රීතිවලට (syntax) පටහැනි ද? (2022) ලෙබන කොටස් (2022)

- 1) <a href[=http://www.railway.gov.lk>](http://www.railway.gov.lk/) Sri Lanka Railways </a>
- 2)  $\langle h2 \rangle \langle center \rangle \langle font face="Aria" color="blue" \rangle WORK \langle front \rangle \langle center \rangle \langle h2 \rangle$
- 3)  $\langle \text{img }\frac{\text{http://www.w3schools.com/images/picture.jpg}}{1} \text{border}^{-3}$
- 4) <p align="right"> Sri Lanka </p>

Ï

**BOSHO**